#### **Summary** Ũ10\$+. 7 \* Ŭ10\$+. 7 \* Ŭ10\$+. 7 \* Ŭ10\$+. 8 \* Ŭ10\$+. 8 \* Ŭ10\$+. 8 \* Ŭ10\$+. 8 \* Ŭ10\$+. 8 \* Ŭ10\$+. 8 \* Ŭ10\$+. 8 \* <br>De la provincia de la provincia de la provincia de la provincia de la provincia de la provincia de la provinci

Autonomous vehicles is a heavily researched area and development is fast, this also applies to the marine industry.<br>In and we fare alsin to well also an account are not accepted. In order for a ship to reliably manage complex maneuvers and tasks, while reducing cost by minimizing wear, fuel consumption and the number of installed actuators, smart control algorithms are needed. In this work, a nonlinear MPC is proposed and compared to a commonly used control structure. Results show the benefit of the proposed formulation. This is the poster template for the new LiU layout. It is by far not a comme to a control of the bottom was the bottom and the band by the bottom such a control of the Barth Clas Clas Veince de Marin de La Classician de Here ministers  $\mathbf{1}$ .

#### **Ship Motion Control**  $\overline{a}$ n  $\overline{b}$

 A high-level motion controller that calculates a desired generalized control force  $\boldsymbol{\tau_c^d}$ order to achieve an objective refully divided contre

 A thruster allocation (TA) algorithm that optimize and distribute the control effort among the thrusters so that the achieved force is equal to the desired **•** A thruster allocation (TA) algorithm the Bulletin Section of the Bulletin Section of the Bulletin Section 1.1 and 1.1 and 1.1 and 1.1 and 1.1 and 1.1 and 1.1 and 1.1 and 1.1 and 1.1 and 1.1 and 1.1 and 1.1 and 1.1 and *ree is esuel*<br>bee is esuel **+** rce is equal to

The benefit is a segmented software, aiding in development and commissioning. However, since information regarding physical limitations of the thrusters are hidden from the highlevel motion controller, this will result in **sub-optimal control**, and depending on the actuation, deteriorating performance since there typically will be a mismatch between desired and achieved force.  $\frac{1}{2}$ romanua, and<br>reading an the <sup>*P*</sup> Gram B Cm P

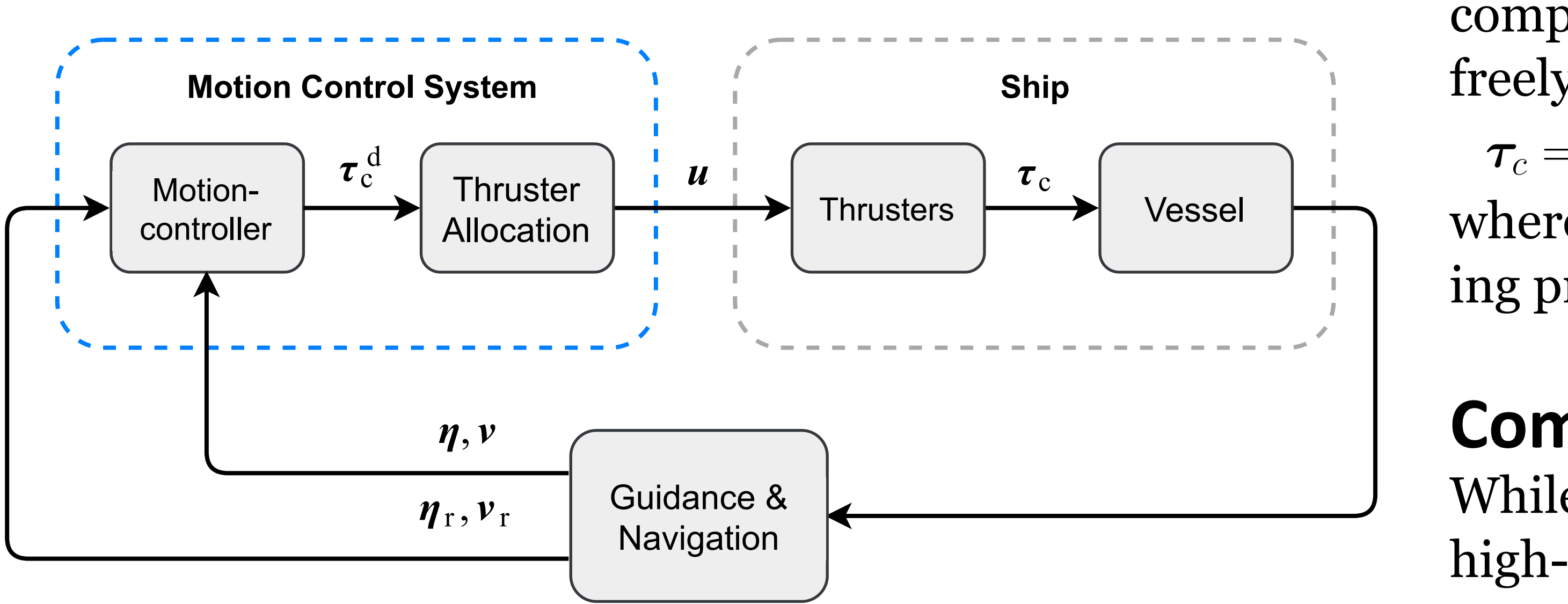

Figure 1: Common ship motion control system hierarchy mmon chin motion control guatom hiorore

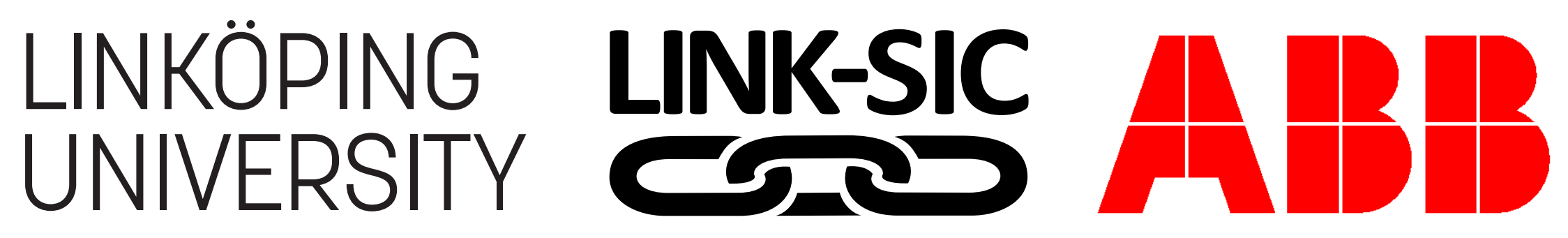

The motion of the ship is described using two coordinate systems, one body-fixed system and one Earth-fixed system which is assumed to be inertial, see Fig. 2. The body-fixed generalized velocity is described by  $\boldsymbol{\nu} = [u \ v \ r]^T$  and the Earth-fixed generalized position is described by  $\boldsymbol{\eta} = \left[x~y~\psi\right]^T$ . Here, u is the surge velocity, v is the sway velocity, r is the yaw velocity,  $x$  and  $y$  is the position in a North-East-Down (NED)  $\qquad \qquad$ coordinate system and  $\psi$  is the heading. red generalized position is described by  $\boldsymbol{n} = \left[x~u~\psi\right]^T$ 

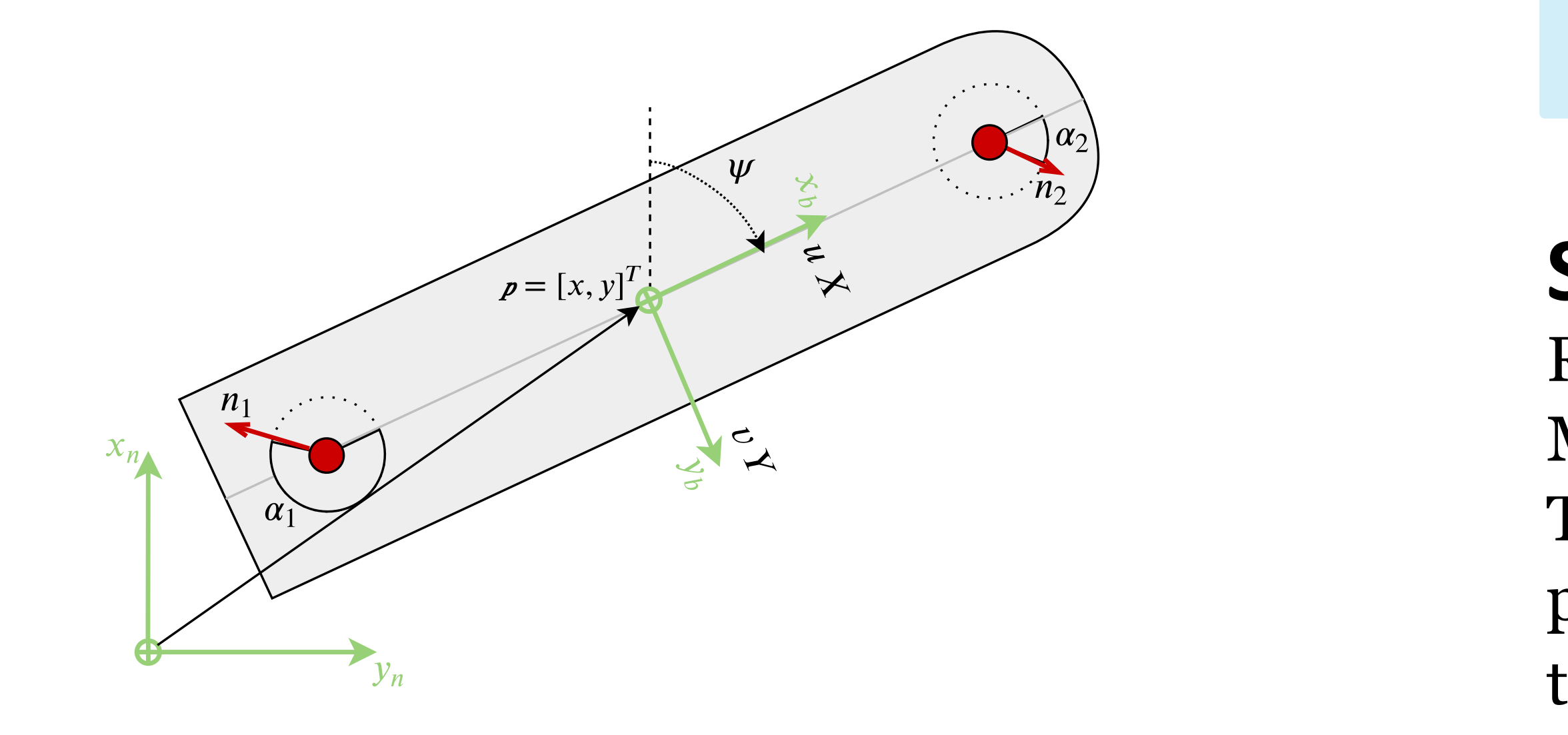

 $\text{Figure 2. VCSOCI HIUU}$ 

The relationship between the velocity and the position is  $\epsilon$ purely geometric and is given by

 $\dot{\boldsymbol\eta}=\boldsymbol R(\psi)\boldsymbol\nu|$  $\psi$ ustoportitor euro-consecteduer a, feugiat vitat vitat vitat vitat vitat vitat vitat vitat vitat vitat vitat vitat vitat vitat vitat vitat vitat vitat vitat vitat vitat vitat vitat vitat vitat vitat vitat vitat vitat v

where  $\boldsymbol{R}(\psi)$  is a rotation matrix. A well-known model of the kinetic motion for ships travelling at low speed in 3 DOF is

 $M\dot{\nu} + D\nu = \tau_c$  (2)  $\epsilon$ 

where  $M$  is the matrix of total inertia including added mass,  $\qquad \qquad$  $\boldsymbol{D}$  is the linear damping matrix and  $\boldsymbol{\tau}_c$  is the forces exerted by the thrusters. Restricting the scope to azimuth thrusters,  $\qquad$ comprising of a propeller mounted on a hub able to rotate  $\overline{\phantom{a}}$ freely in the horizontal plane, the forces may be modeled as

 $\tau_c = \bm{T}(\bm{\alpha})\bm{f}(\bm{n})$  (3)

where  $\alpha$  is a vector of azimuth angles and  $n$  the corresponding propeller speeds.

# Combining the Algorithms

While the traditional approach is to treat (1) and (2) in the high-level controller, and (3) in the TA separately, they are now combined into a single formulation. Implementation of the controller was done in Simulink using the ACADO toolkit.  $\epsilon$  traditional annroach is to treat (1) and (2) in the al controller and (3) in the TA senarately they are  $\frac{1}{8}$ ibined into a single formulation. Implementation of min  $\dot{\boldsymbol{n}}, \dot{\boldsymbol{\alpha}}$  $\int_{-\infty}^{T_sN}$ 0  $\|\bm{\eta}-\bm{\eta}_r\|$ 2  $+ \left\| \dot{\boldsymbol{\alpha}} \right\|$  $\frac{1}{1}$  $n \leq n \leq \bar{n}^-$ ¯  $|\dot{\boldsymbol{\alpha}}| \leq \dot{\boldsymbol{\alpha}}$ 

### **Modeling**

 $c^d$  to be exerted on the vessel in

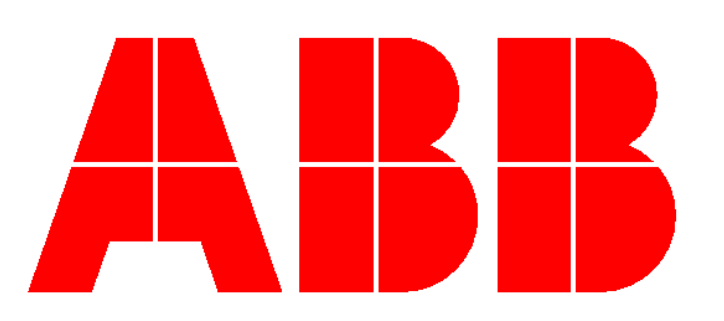

Figure 2: Vessel modeling notation

# Nonlinear MPC for Ship Motion Control Alexander Bärlund, Hamid Feyzmahdavian and Jonas Linder %0(! +" ,+/0!. +\*! +. 03+ (%\*!/

The motion control system (MCS) for overactuated marine vessels is generally divided in two parts, see Fig. 1. • Bullet Bullet Bullet Bullet *•* Gray Bullet

## **MPC Formulation**

#### **Simulation** viverra fermentum felis. Donec nonummy pellentesque ante.

Results comparing the proposed controller with a decoupled MCS using a MPC high-level controller and an one-step TA. The simulated ship is 82.8 m long, 19.2 m wide, has a displacement of 6360 tonnes and is equipped with two azimuth thrusters as in Fig. 2. At  $t = 8$ s,  $\eta_r = \begin{bmatrix} 0 & 0 & 0 \end{bmatrix}^T \rightarrow \begin{bmatrix} 80 & 0 & 0 \end{bmatrix}^T$ while the velocity reference is  $\nu_r\,=\,0. \,$  Note the force mismatch and subsequent overshoot of the target point for the decoupled approach, occuring due to the inability to brake the ship efficiently with both thrusters pointing forward.  $\sigma$  using a MPC high-level controller and an one-step TA. simulated snip is 82.8 m long, 19.2 m wide, has a disement of 0300 tonnes and is equipped with two azimuth sters as in Fig. 2. At  $\tau = \delta s$ ,  $\eta_r = [000] \rightarrow [8000]$ e uie velocity relevence is  $\nu_r = 0$ . Note the lorge hilsdum subsequent oversition of the target point for the mie de la ministration en la metal met de la pellente metal de la ministration de la ministration de la ministr annh emretter

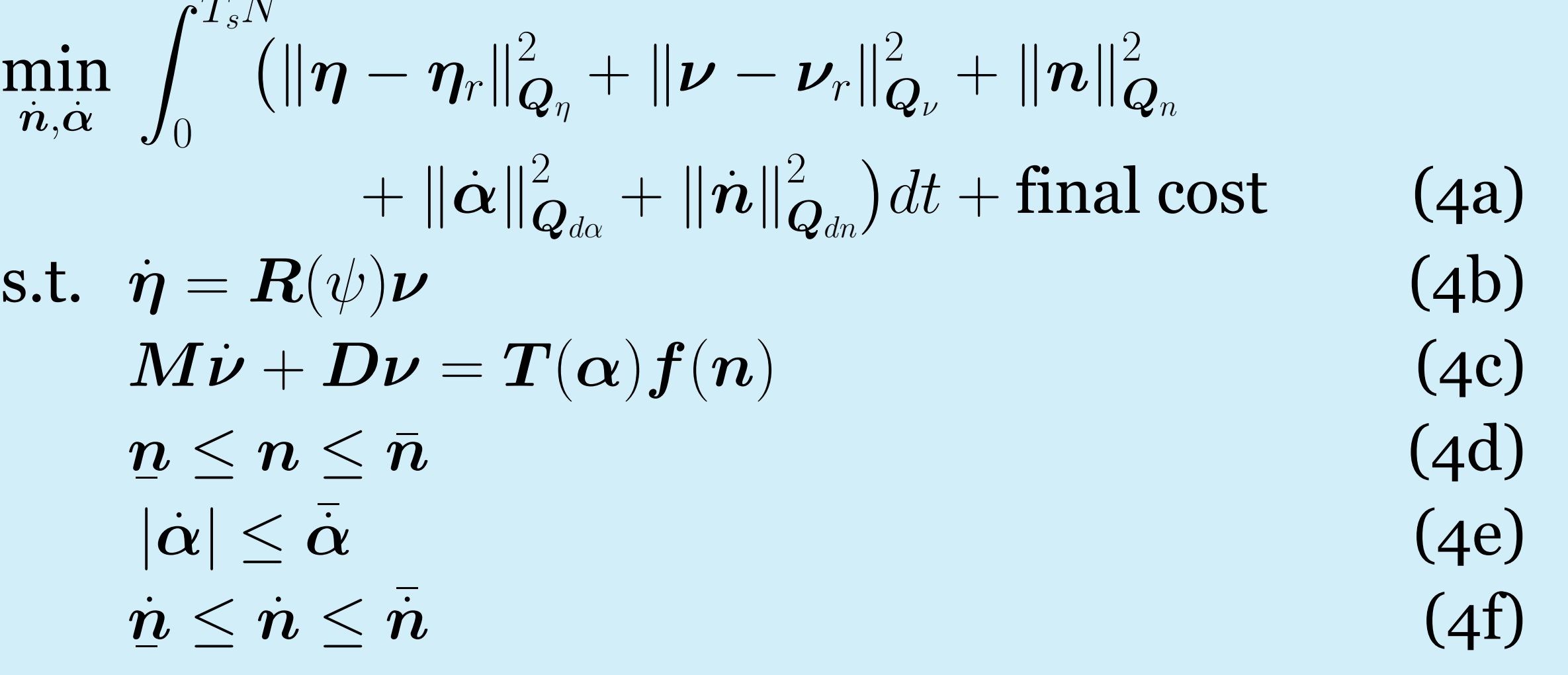

# LINKÖPING UNIVERSITY **Division of Automatic Control**

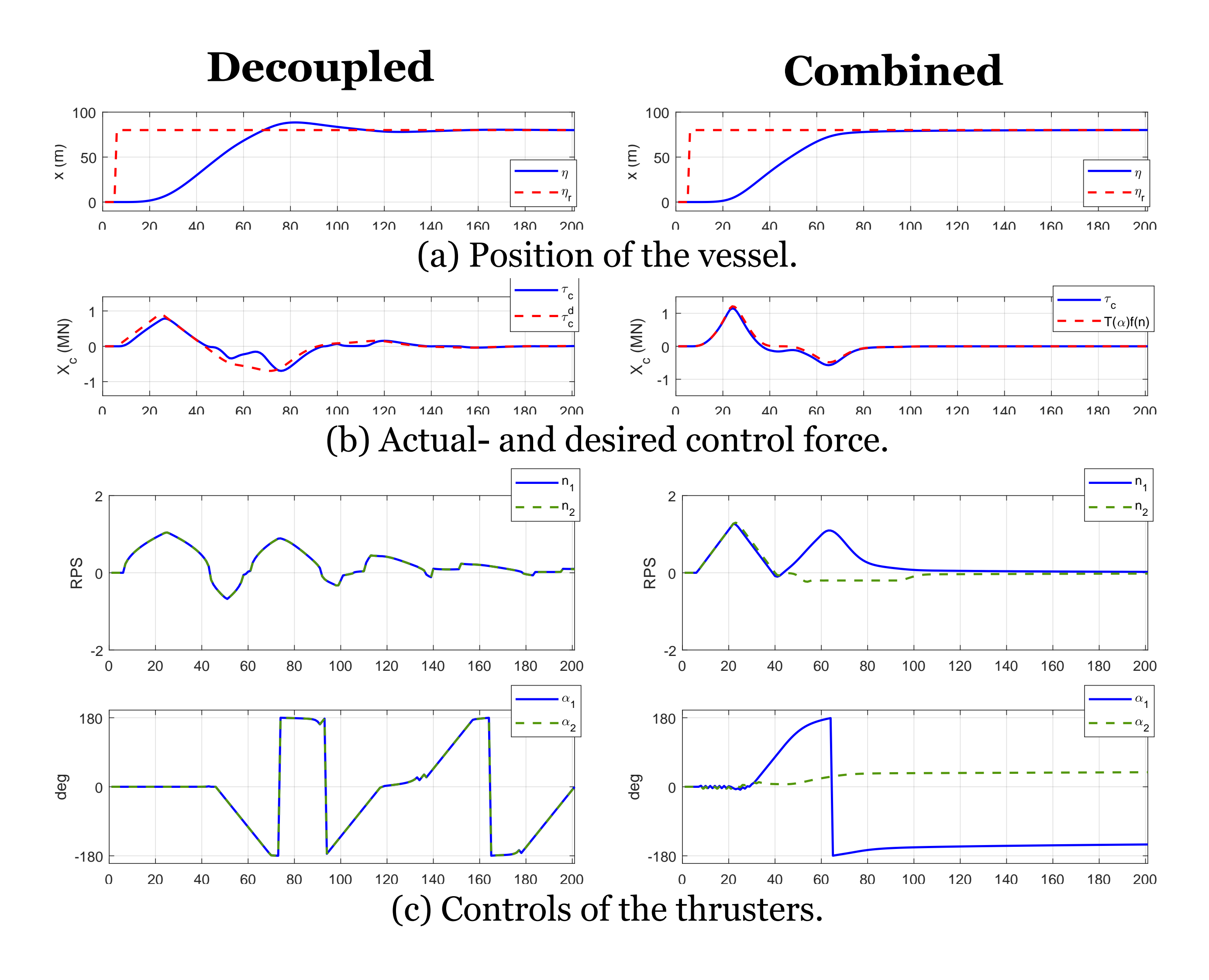